Pham 171897

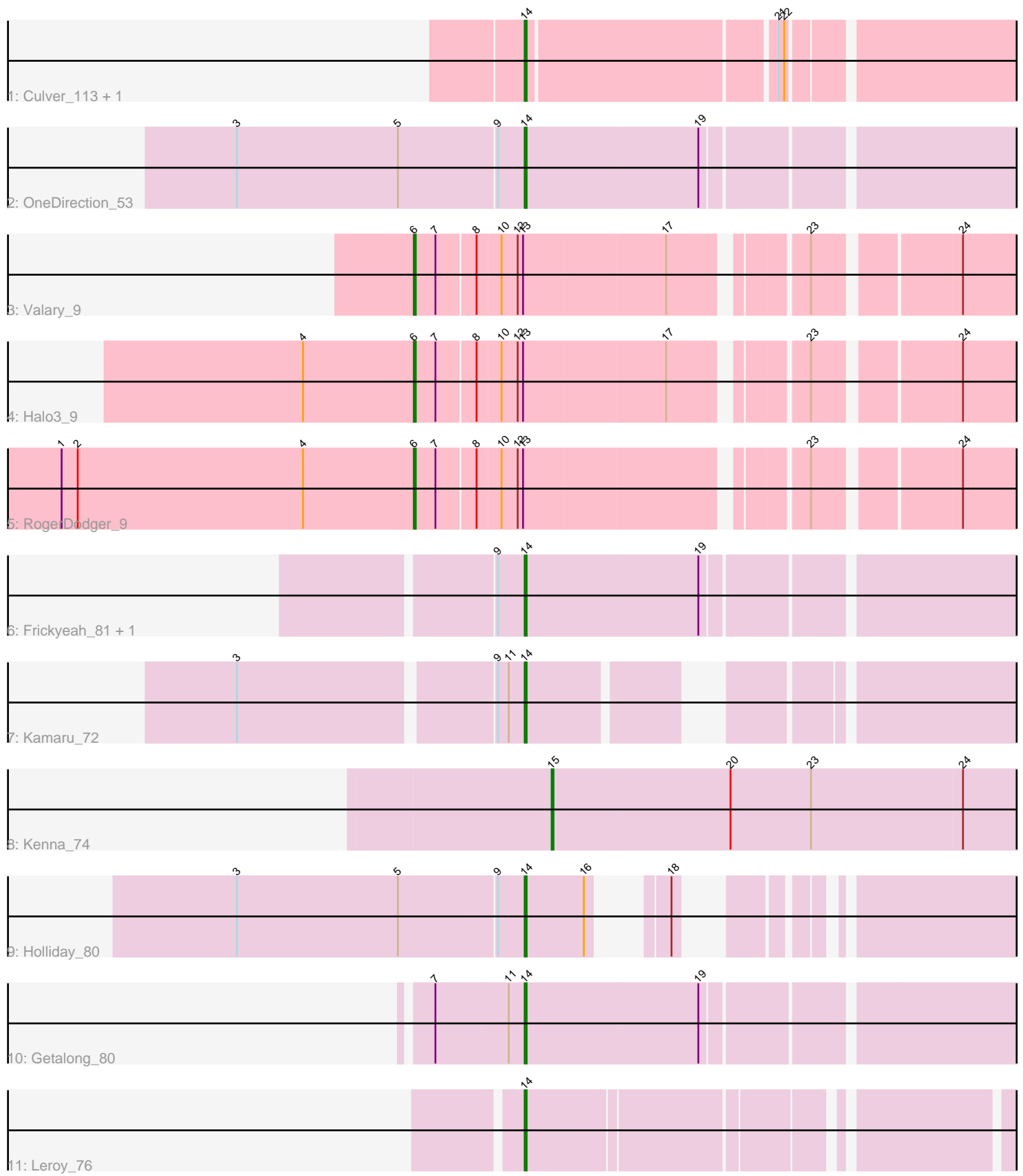

Note: Tracks are now grouped by subcluster and scaled. Switching in subcluster is indicated by changes in track color. Track scale is now set by default to display the region 30 bp upstream of start 1 to 30 bp downstream of the last possible start. If this default region is judged to be packed too tightly with annotated starts, the track will be further scaled to only show that region of the ORF with annotated starts. This action will be indicated by adding "Zoomed" to the title. For starts, yellow indicates the location of called starts comprised solely of Glimmer/GeneMark auto-annotations, green indicates the location of called starts with at least 1 manual gene annotation.

# Pham 171897 Report

This analysis was run 07/10/24 on database version 566.

Pham number 171897 has 13 members, 2 are drafts.

Phages represented in each track:

- Track 1 : Culver 113, Abscondus 112
- Track 2 : OneDirection 53
- Track 3 : Valary\_9
- Track  $4:$  Halo $3.9$
- Track 5 : RogerDodger 9
- Track 6 : Frickyeah\_81, BENtherdunthat\_79
- Track 7 : Kamaru\_72
- Track 8 : Kenna\_74
- Track 9 : Holliday 80
- Track 10 : Getalong 80
- Track 11 : Leroy 76

## **Summary of Final Annotations (See graph section above for start numbers):**

The start number called the most often in the published annotations is 14, it was called in 7 of the 11 non-draft genes in the pham.

Genes that call this "Most Annotated" start:

• Abscondus\_112, BENtherdunthat\_79, Culver\_113, Frickyeah\_81, Getalong\_80, Holliday\_80, Kamaru\_72, Leroy\_76, OneDirection\_53,

Genes that have the "Most Annotated" start but do not call it: •

Genes that do not have the "Most Annotated" start: • Halo3\_9, Kenna\_74, RogerDodger\_9, Valary\_9,

### **Summary by start number:**

Start 6:

- Found in 3 of 13 ( 23.1% ) of genes in pham
- Manual Annotations of this start: 3 of 11
- Called 100.0% of time when present

• Phage (with cluster) where this start called: Halo3 9 (DC1), RogerDodger 9 (DC1), Valary 9 (DC1),

Start 14:

- Found in 9 of 13 ( 69.2% ) of genes in pham
- Manual Annotations of this start: 7 of 11
- Called 100.0% of time when present

• Phage (with cluster) where this start called: Abscondus\_112 (CQ),

BENtherdunthat 79 (DN1), Culver 113 (CQ1), Frickyeah 81 (DN1), Getalong 80 (DN1), Holliday\_80 (DN1), Kamaru\_72 (DN1), Leroy\_76 (DN1), OneDirection\_53 (CZ6),

Start 15:

- Found in 1 of 13 ( 7.7% ) of genes in pham
- Manual Annotations of this start: 1 of 11
- Called 100.0% of time when present
- Phage (with cluster) where this start called: Kenna 74 (DN1),

### **Summary by clusters:**

There are 5 clusters represented in this pham: CZ6, CQ1, DN1, CQ, DC1,

Info for manual annotations of cluster CQ1: •Start number 14 was manually annotated 1 time for cluster CQ1.

Info for manual annotations of cluster CZ6: •Start number 14 was manually annotated 1 time for cluster CZ6.

Info for manual annotations of cluster DC1: •Start number 6 was manually annotated 3 times for cluster DC1.

Info for manual annotations of cluster DN1:

•Start number 14 was manually annotated 5 times for cluster DN1. •Start number 15 was manually annotated 1 time for cluster DN1.

### **Gene Information:**

Gene: Abscondus\_112 Start: 65388, Stop: 65648, Start Num: 14 Candidate Starts for Abscondus\_112: (Start: 14 @65388 has 7 MA's), (21, 65520), (22, 65523),

Gene: BENtherdunthat\_79 Start: 44974, Stop: 45240, Start Num: 14 Candidate Starts for BENtherdunthat\_79: (9, 44959), (Start: 14 @44974 has 7 MA's), (19, 45070),

Gene: Culver\_113 Start: 64860, Stop: 65120, Start Num: 14 Candidate Starts for Culver\_113: (Start: 14 @64860 has 7 MA's), (21, 64992), (22, 64995),

Gene: Frickyeah\_81 Start: 45105, Stop: 45371, Start Num: 14

Candidate Starts for Frickyeah\_81: (9, 45090), (Start: 14 @45105 has 7 MA's), (19, 45201),

Gene: Getalong\_80 Start: 46400, Stop: 46666, Start Num: 14 Candidate Starts for Getalong\_80: (7, 46352), (11, 46391), (Start: 14 @46400 has 7 MA's), (19, 46496),

Gene: Halo3\_9 Start: 4498, Stop: 4806, Start Num: 6 Candidate Starts for Halo3\_9: (4, 4438), (Start: 6 @4498 has 3 MA's), (7, 4510), (8, 4531), (10, 4543), (12, 4552), (13, 4555), (17, 4633), (23, 4696), (24, 4768),

Gene: Holliday\_80 Start: 48011, Stop: 48211, Start Num: 14 Candidate Starts for Holliday\_80: (3, 47852), (5, 47942), (9, 47996), (Start: 14 @48011 has 7 MA's), (16, 48044), (18, 48062),

Gene: Kamaru\_72 Start: 43594, Stop: 43830, Start Num: 14 Candidate Starts for Kamaru\_72: (3, 43444), (9, 43579), (11, 43585), (Start: 14 @43594 has 7 MA's),

Gene: Kenna\_74 Start: 44226, Stop: 44492, Start Num: 15 Candidate Starts for Kenna\_74: (Start: 15 @44226 has 1 MA's), (20, 44325), (23, 44370), (24, 44454),

Gene: Leroy\_76 Start: 44184, Stop: 44435, Start Num: 14 Candidate Starts for Leroy\_76: (Start: 14 @44184 has 7 MA's),

Gene: OneDirection\_53 Start: 33352, Stop: 33618, Start Num: 14 Candidate Starts for OneDirection\_53: (3, 33193), (5, 33283), (9, 33337), (Start: 14 @33352 has 7 MA's), (19, 33448),

Gene: RogerDodger\_9 Start: 4423, Stop: 4731, Start Num: 6 Candidate Starts for RogerDodger\_9: (1, 4228), (2, 4237), (4, 4363), (Start: 6 @4423 has 3 MA's), (7, 4435), (8, 4456), (10, 4468), (12, 4477), (13, 4480), (23, 4621), (24, 4693),

Gene: Valary\_9 Start: 4423, Stop: 4731, Start Num: 6 Candidate Starts for Valary\_9: (Start: 6 @4423 has 3 MA's), (7, 4435), (8, 4456), (10, 4468), (12, 4477), (13, 4480), (17, 4558), (23, 4621), (24, 4693),